# Sorcero Data Visualization

**Forest Tennant, Michael Fahr, Bryce Mendenhall, Pao Yang, Rafael Carmen**

# Problem

- Corporations generate large volumes of data
	- Information about documents
	- How users interact with these documents
- As the amount of data grows, it becomes progressively more difficult to visualize core information
- It is important for companies to have access to key performance indicators (KPI)
	- KPI: Key indicators of progress towards an intended result
	- In our project, KPIs mean heavily used topics or words within the document to be visualized
- Visualized solutions are to help quickly analyze data

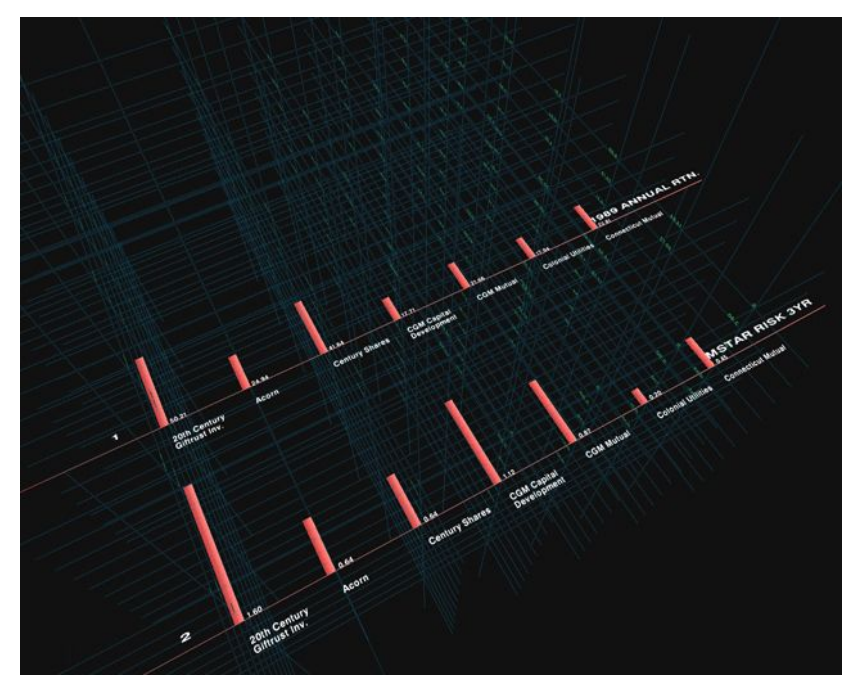

# Objective

- Receive and process large volumes of data
- Use the data to provide
	- Meaningful visualization
	- Means of navigation
	- Insights into key performance indicators (KPIs)

#### AUTO-ENROLMENT AND UK WORKPLACE PENSIONS

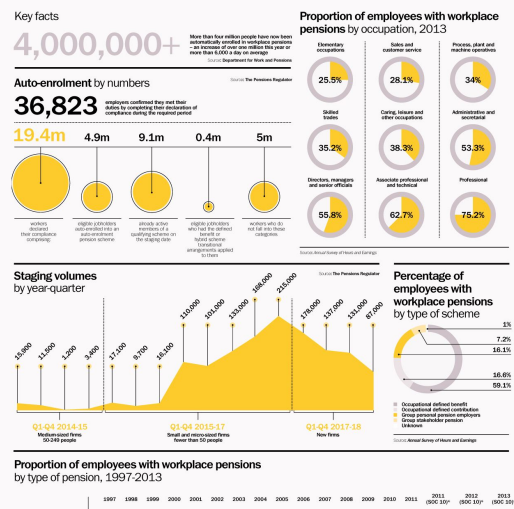

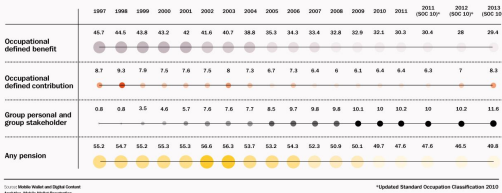

# Background

- Key Concepts
	- Natural Processing Language (NLP)
		- Focuses on how computer interpret and analyze natural language data
		- Examples
			- Speech recognition
			- Text-to-speech
	- Matplotlib
		- A Python library that allows for data to be graphed
- Related Work
	- MATLAB
	- IBM Watson
	- Information Landscapes

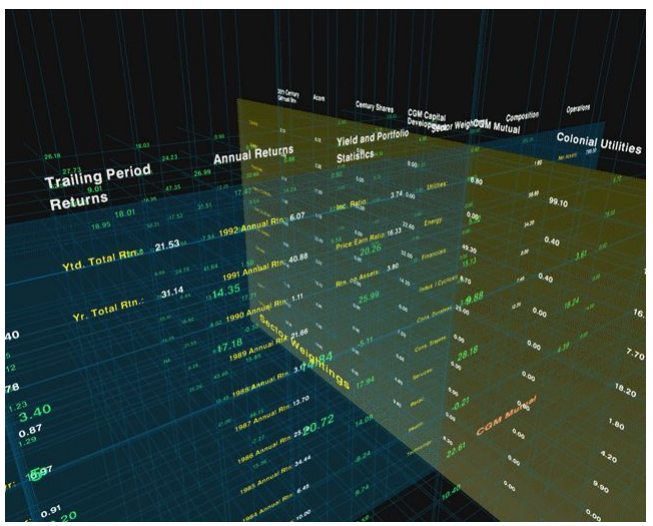

<http://www.inventinginteractive.com/2010/02/01/information-landscapes/>

## Data Visualization Project

● This project was chosen by our group due to our interest in using natural language processing and other statistical means to gather information from documents

● Our group is also interested in using Python, an extremely popular programming language that is currently used in a variety of industries

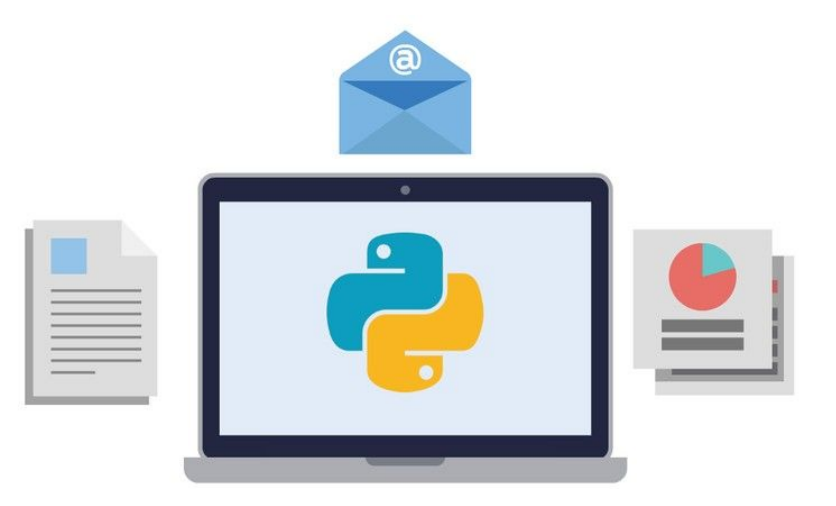

# Design Overview

### ● Design Goals

- Store the data
- Group data into similar data sets
- Provide additional means of navigation through data sets
- Generate a communicable visual context based on the data provided
- Show significant results with insights into KPIs
- **High Level Architecture** 
	- Two sets of data
		- One set of data from corpus
		- One set of data from user interaction with the corpus
	- Use algorithms to sort the data
	- Run these two sets of data through a visualization tool to collect and process the data
	- Generate a straightforward visual based context on the data provided

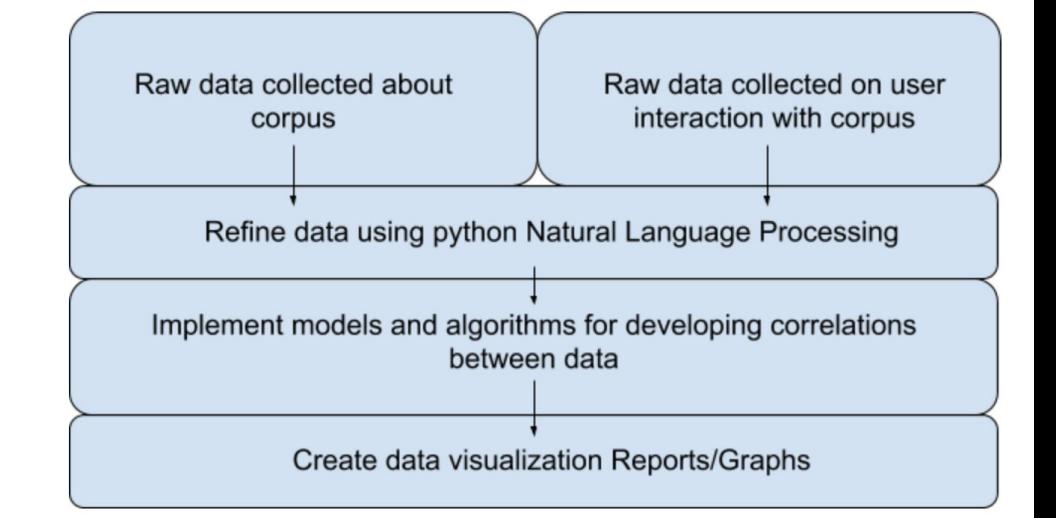

### Tasks & Schedules

#### **Tasks**

- 1. Explore and understand the background of data visualization and natural language processing.
- 2. Research other modern implementations to get an idea of other approaches.
- 3. Finalize architecture design and language of implementation.
- 4. Develop code to process the large volumes of data.
- 5. Create an algorithm for grouping/sorting the data into related fields.
- 6. Use the data to provide a meaningful visual context that suits the data.
- 7. Finalize the program by testing the application on multiple large sets of data
- 8. Document the final results.

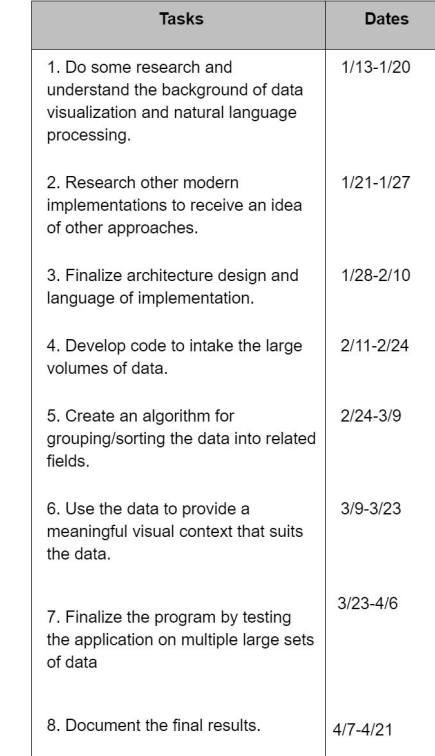

## Final Deliverables

- Design Documentation:
	- Information on programming languages and libraries used in the implementation
	- Design process for implementing NLP with database
	- Features for the final graphical user interface developed
- Python code:
	- Analyzing data and creating relations
	- Visualizing the document and included relations

### Data File Statistics and NLP

Multiple different CSV were created for relating information in the data file:

- Frequency of:
	- Words per section
	- Words per document
	- Important words per section
	- Important words per document
	- Nouns in the document
- Total word count:
	- Each section
	- Document
- Section of figures in the document

External libraries were used with Python for creating the final CSV documents:

- Natural Language Toolkit
	- Tokenize text
	- Group parts of speech
	- Remove stopwords
- Pandas
	- Ordering data
	- Creating CSV files

## Results

#### ● GUI

- Provides easy access for user to store CSV and find data path
- Intuitive to understand
- Instructions on how to use program in viewbox
- Generate CSVs
	- Four types of CSV files
- Select Graph
	- Five types of graphs

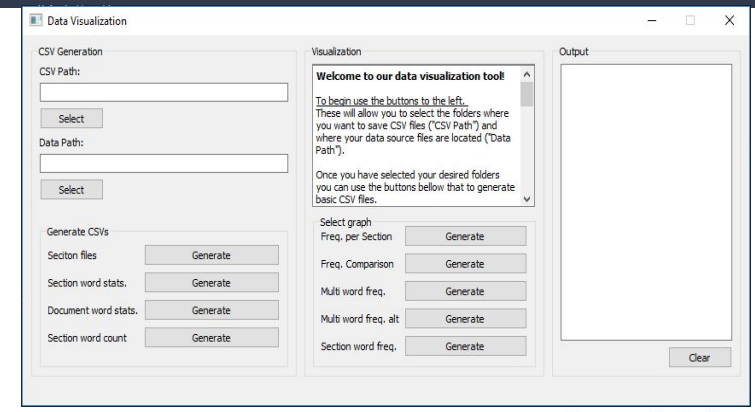

Multi Word Frequency

**Frequency Per Section** 

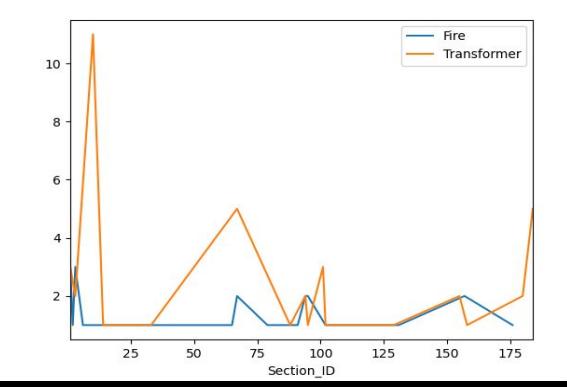

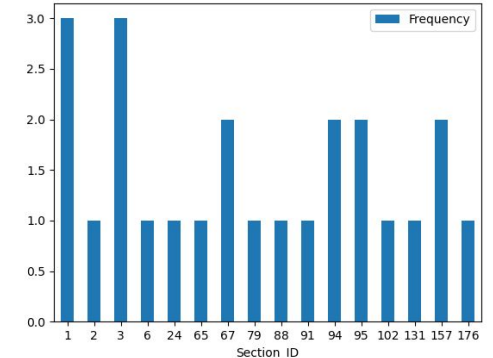

### ■ Statistics and Natural Language Processing<br>
■ Develop additional relations in the data

- Develop additional relations in the data
- Create a better way for saving data relations from large volumes of data
- Generate relations between multiple files of data

#### **GUI**

- Add a process for navigating the full data document
- Include pre existing figures and graphs from the data document
- Construct an area for obtaining a quick summary of the document
- Error checking for data and CSV files

### References & Key Personnel

- [1] "Tableau: Business Intelligence and Analytics Software." Tableau Software, [www.tableau.com/](http://www.tableau.com/).
- [2] "MATLAB." *MathWorks*, www.mathworks.com/products/matlab.html.
- [3] "Smart Data Analysis and Visualization." *Watson Analytics*, [www.ibm.com/watson-analytics?lnk=hmhm](http://www.ibm.com/watson-analytics?lnk=hmhm).
- [4] "Muriel Cooper: Information Landscapes." *Inventing Interactive*, www.inventinginteractive.com/2010/02/01/information-landscap es/.

**Michael Fahr** – Fahr is a senior Computer Science major in the Computer Science and Computer Engineering department at the University of Arkansas. He has completed Software Engineering and Programming Paradigms.

**Forrest Tennant** - Tennant is a senior Computer Engineering major in the Computer Science and Computer Engineering department at the University of Arkansas Fayetteville. He has completed Software Engineering, Programming Paradigms and Programming Foundations I/II.

**Bryce Mendenhall** – Mendenhall is a senior Computer Engineering major in the Computer Science and Computer Engineering department at the University of Arkansas. He has completed Programming Foundations I/II, Software Engineering, and Programming Paradigms.

**Rafael Del Carmen** – Del Carmen is a senior Computer Engineering major in the Computer Science and Computer Engineering department at the University of Arkansas. He has completed. He has completed Cloud Computing, Programming Foundations I/II, Programming Paradigms, and Software Engineering.

**Pao Yang** – Yang is a senior Computer Science/Computer Engineering major in the Computer Science and Computer Engineering department at the University of Arkansas. He has completed Programming Foundations I/II, Software Engineering, and Programming Paradigms.